**Приложение ППССЗ по специальности 54.02.01 Дизайн (по отраслям) 2023-2024 уч.г.: Рабочая программа междисциплинарного курса МДК 02.06. Дизайн упаковки** 

**МИНИСТЕРСТВО ОБРАЗОВАНИЯ БЕЛГОРОДСКОЙ ОБЛАСТИ ОБЛАСТНОЕ ГОСУДАРСТВЕННОЕ АВТОНОМНОЕ ПРОФЕССИОНАЛЬНОЕ ОБРАЗОВАТЕЛЬНОЕ УЧРЕЖДЕНИЕ «АЛЕКСЕЕВСКИЙ КОЛЛЕДЖ»** 

**Рабочая программа междисциплинарного курса** 

# **МДК 02.06. Дизайн упаковки**

## **для специальности**

54.02.01 Дизайн (по отраслям)

г. Алексеевка **2023** 

Рабочая программа разработана на основе Федерального государственного образовательного стандарта среднего профессионального образования по специальности 54.02.01 Дизайн (по отраслям), утвержденного приказом Министерства образования и науки Российской Федерации № 1354 от 5 мая 2022 года № 308, с учетом профессионального стандарта «Графический дизайнер», утвержденного приказом Министерства труда и социальной защиты Российской Федерации от 17 января 2017 г. № 40н.

Разработчик:

И.П. Гура, преподаватель ОГАПОУ «Алексеевский колледж»

# **СОДЕРЖАНИЕ**

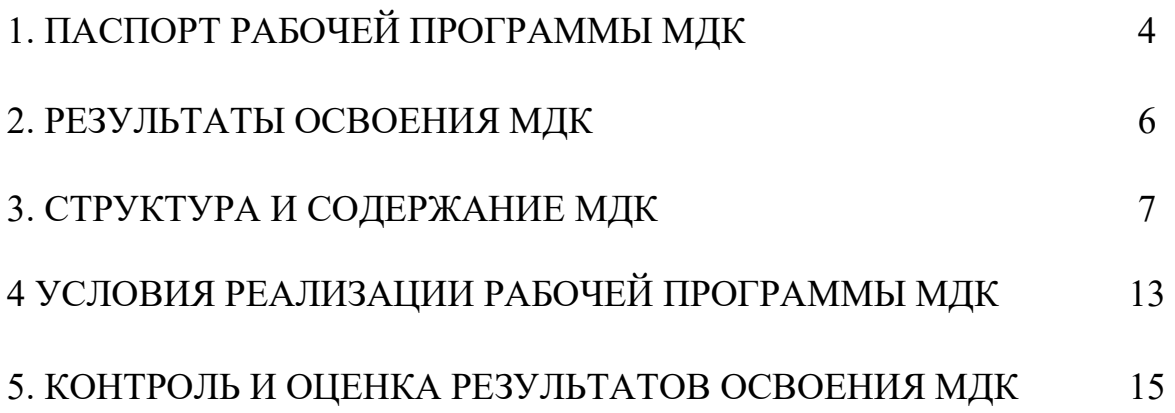

## **1. ПАСПОРТ РАБОЧЕЙ ПРОГРАММЫ МДК 02.06. ДИЗАЙН УПАКОВКИ**

#### **1.1. Область применения рабочей программы**

Рабочая программа междисциплинарного курса является частью основной профессиональной образовательной программы среднего профессионального образования - программы подготовки специалистов среднего звена в соответствии с ФГОС СПО специальности 54.02.01 Дизайн (по отраслям) в части освоения вида деятельности (ВД): Техническое исполнение дизайнерских проектов в материале и соответствующих профессиональных компетенций (ПК):

ПК 2.1. Разрабатывать технологическую карту изготовления изделия;

ПК 2.2. Выполнять технические чертежи;

ПК 2.3. Выполнять экспериментальные образцы объекта дизайна или его отдельные элементы в макете или материале в соответствии с техническим заданием (описанием);

ПК 2.4. Доводить опытные образцы промышленной продукции до соответствия технической документации;

ПК 2.5. Разрабатывать эталон (макет в масштабе) изделия.

## **1.2. Цели и задачи МДК – требования к результатам освоения МДК**

С целью овладения указанным видом деятельности и соответствующими профессиональными компетенциями обучающийся в ходе освоения МДК должен:

#### **уметь:**

У1 разрабатывать технологическую и конфекционную карты авторского проекта;

применять знания о закономерностях построения художественной формы и особенностях ее восприятия;

У2 выполнять технические чертежи проекта для разработки конструкции изделия с учетом особенностей технологии и формообразующих свойств материалов;

У3 реализовывать творческие идеи в макете;

выполнять эталонные образцы объекта дизайна или его отдельные элементы в материале на современном производственном оборудовании, применяемом в дизайн-индустрии;

У4 выбирать и применять материалы с учетом их формообразующих и функциональных свойств;

У5 выполнять эталонные образцы объекта дизайна или его отдельные элементы в макете, материале в соответствии с техническим заданием (описанием);

У6 работать на производственном оборудовании.

**знать:** 

З1 технологический процесс изготовления модели;

З2 технологические, эксплуатационные и гигиенические требования,

предъявляемые к материалам;

З3 ассортимент, особенности, свойства, методы испытаний и оценки качества материалов;

З4 современное производственное оборудование, применяемое для изготовления изделий в дизайн-индустрии;

З5технологии сборки эталонного образца изделия

**Перечень знаний, умений, навыков в соответствии со спецификацией стандарта компетенции Графический дизайн, которые актуализируются при изучении междисциплинарного курса:** 

1) знать и понимать: соответствующее использование программного

обеспечения для получения требуемых результатов.

2) знать и понимать: принципы и методы адаптации графики для различных целей.

**1.3. Планируемые личностные результаты освоения рабочей программы** 

ЛР 4. Проявляющий и демонстрирующий уважение к людям труда, осознающий ценность собственного труда. Стремящийся к формированию в сетевой среде личностно и профессионального конструктивного «цифрового следа».

ЛР 5. Демонстрирующий приверженность к родной культуре, исторической памяти на основе любви к Родине, родному народу, малой родине, принятию традиционных ценностей многонационального народа России.

ЛР 7. Осознающий приоритетную ценность личности человека; уважающий собственную и чужую уникальность в различных ситуациях, во всех формах и видах деятельности.

ЛР 9. Соблюдающий и пропагандирующий правила здорового и безопасного образа жизни, спорта; предупреждающий либо преодолевающий зависимости от алкоголя, табака, психоактивных веществ, азартных игр и т.д. Сохраняющий психологическую устойчивость в ситуативно сложных или стремительно меняющихся ситуациях.

ЛР 10. Заботящийся о защите окружающей среды, собственной и чужой безопасности, в том числе цифровой.

ЛР 11. Проявляющий уважение к эстетическим ценностям, обладающий основами эстетической культуры

## **1.4. Количество часов на освоение рабочей программы МДК:**

максимальной учебной нагрузки обучающегося – 108 часов, в том числе: аудиторной учебной работы обучающегося – 108 часов, из них в форме практической подготовки – 108 часов; в том числе практических занятий - 108 часов; самостоятельной учебной работы обучающегося – 0 часов; консультаций - 0 часов.

## **2. РЕЗУЛЬТАТЫ ОСВОЕНИЯ МДК**

Результатом освоения МДК является овладение обучающимися видом деятельности – Техническое исполнение художественно-конструкторских (дизайнерских) проектов в материале, в том числе общими компетенциями (ОК) и профессиональными компетенциями (ПК):

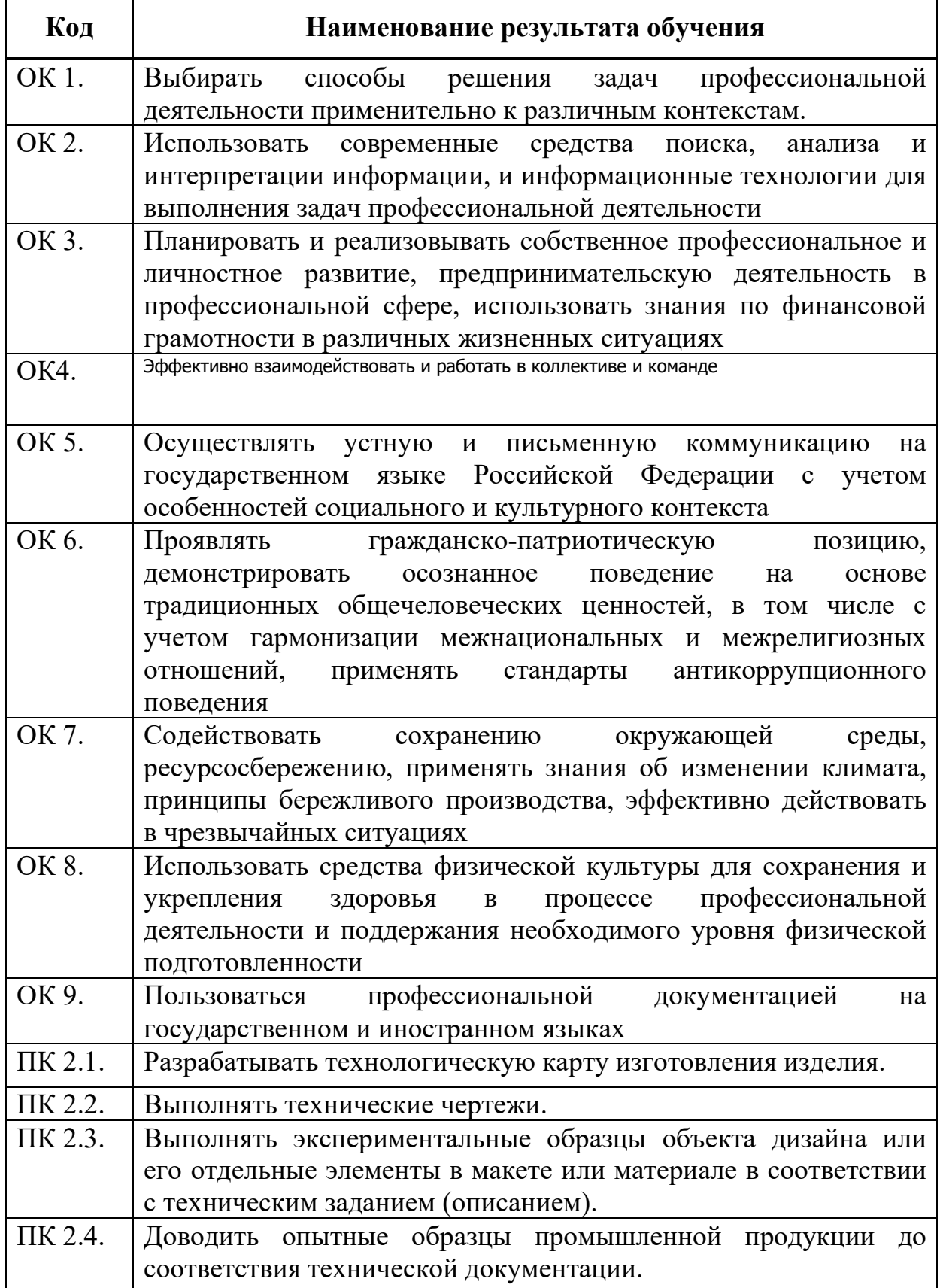

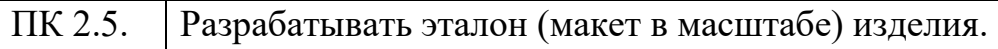

# **3. СТРУКТУРА И СОДЕРЖАНИЕ МДК**

# **3.1. Объем МДК и виды учебной работы**

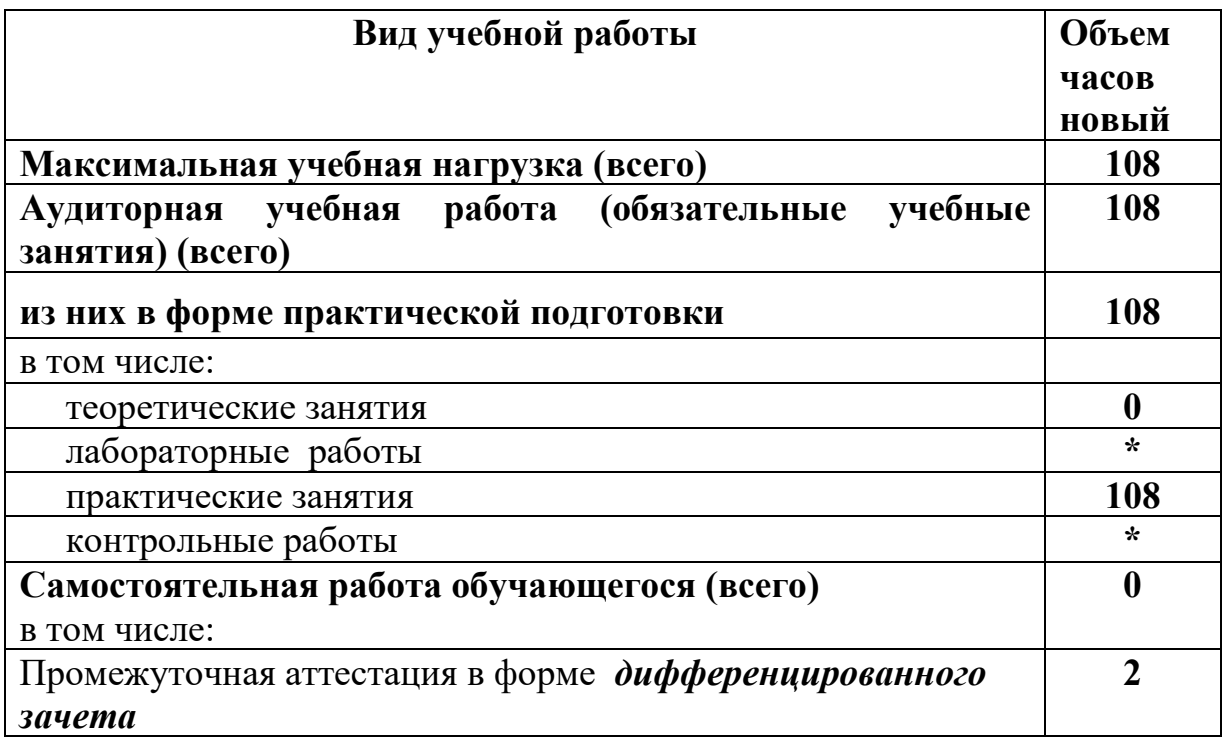

# **3.2. Тематический план и содержание МДК 02.06. Дизайн упаковки**

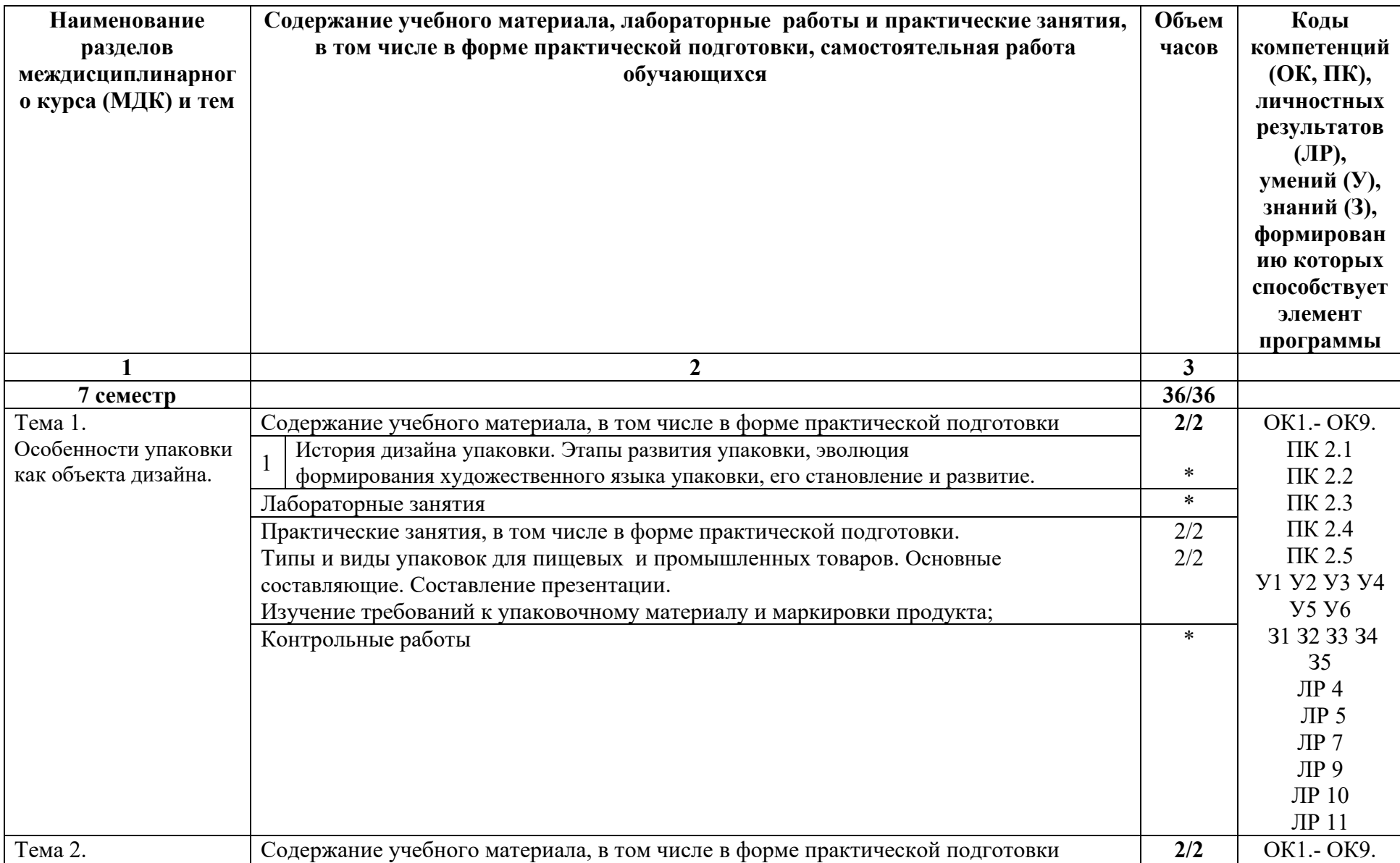

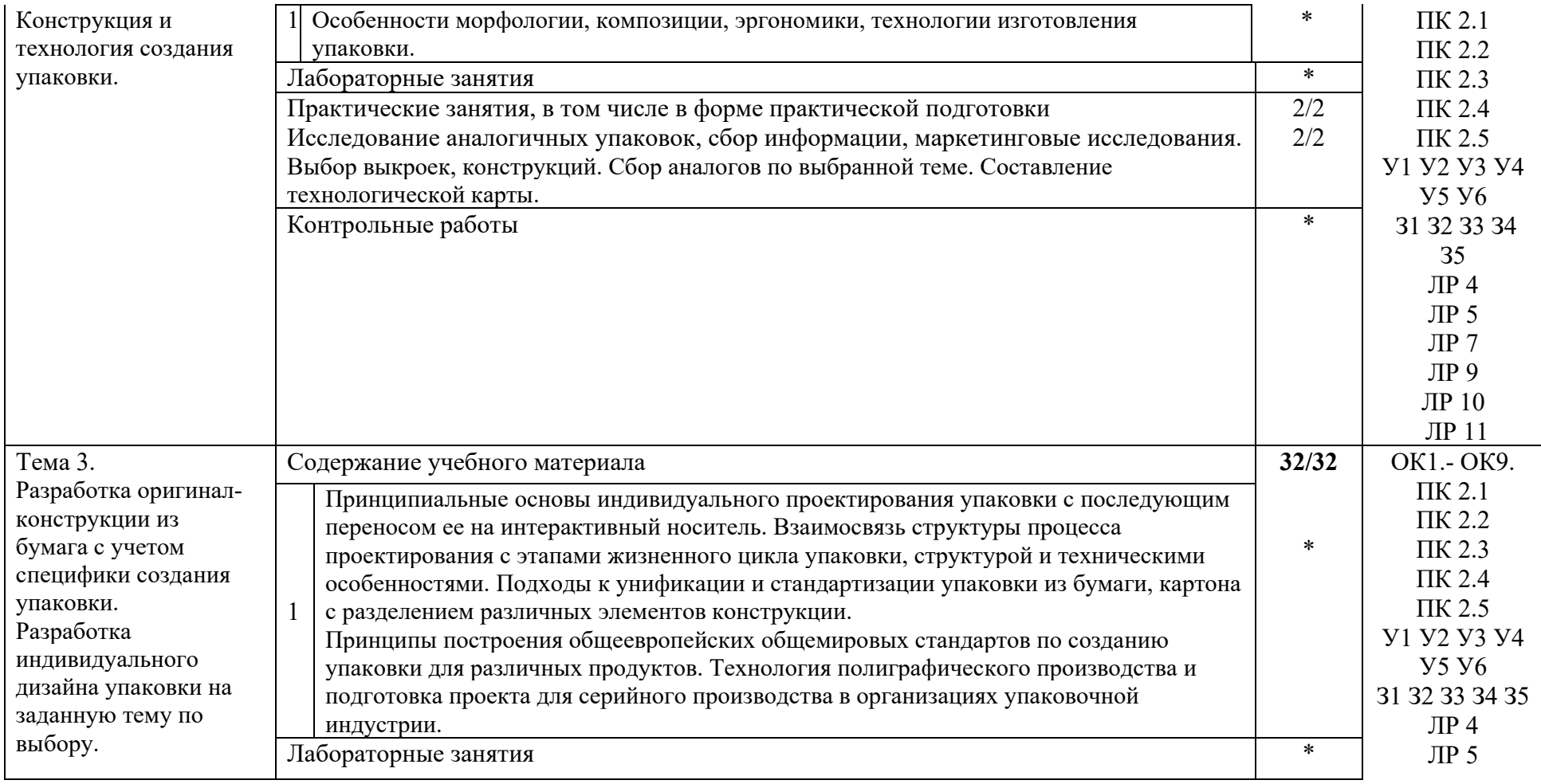

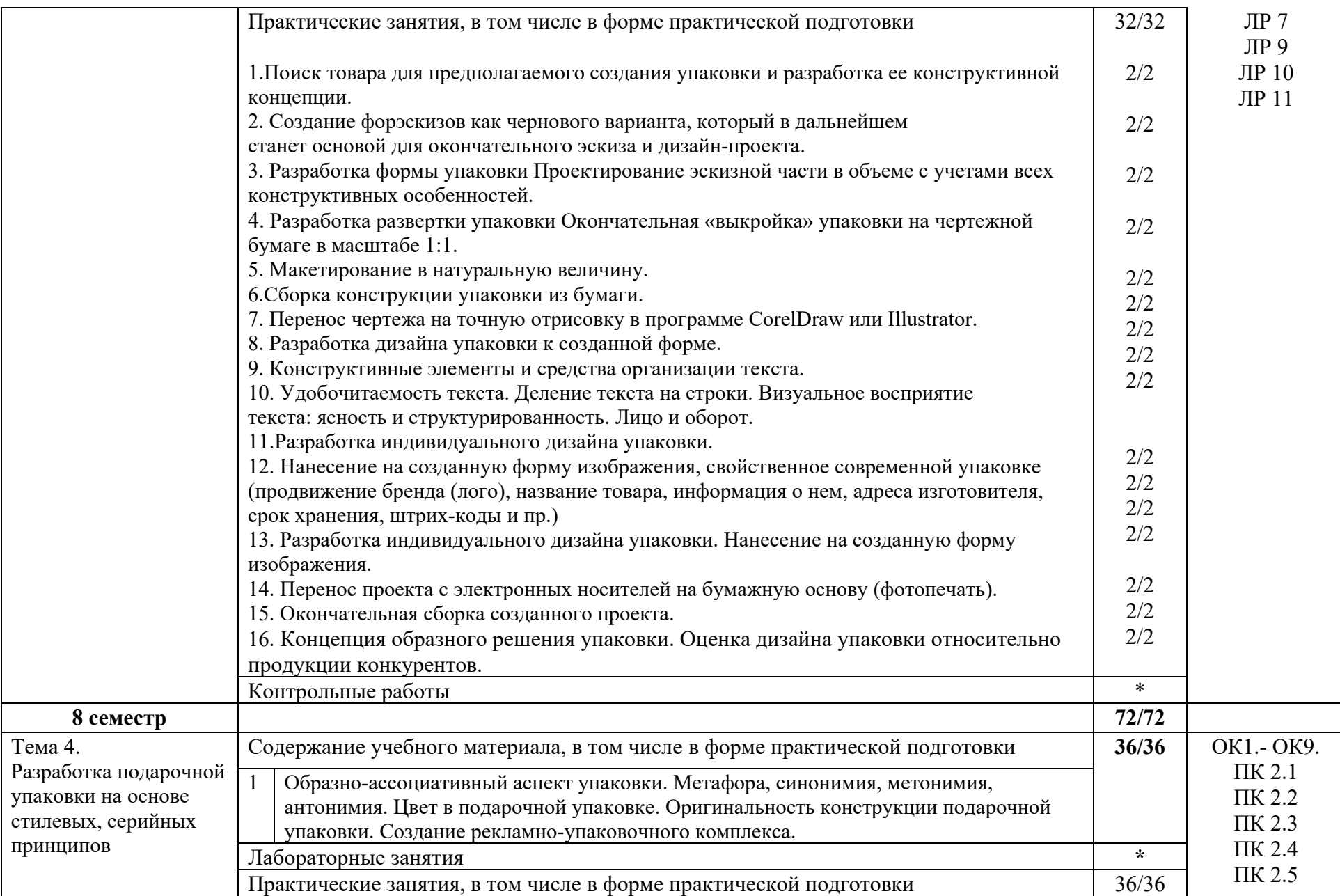

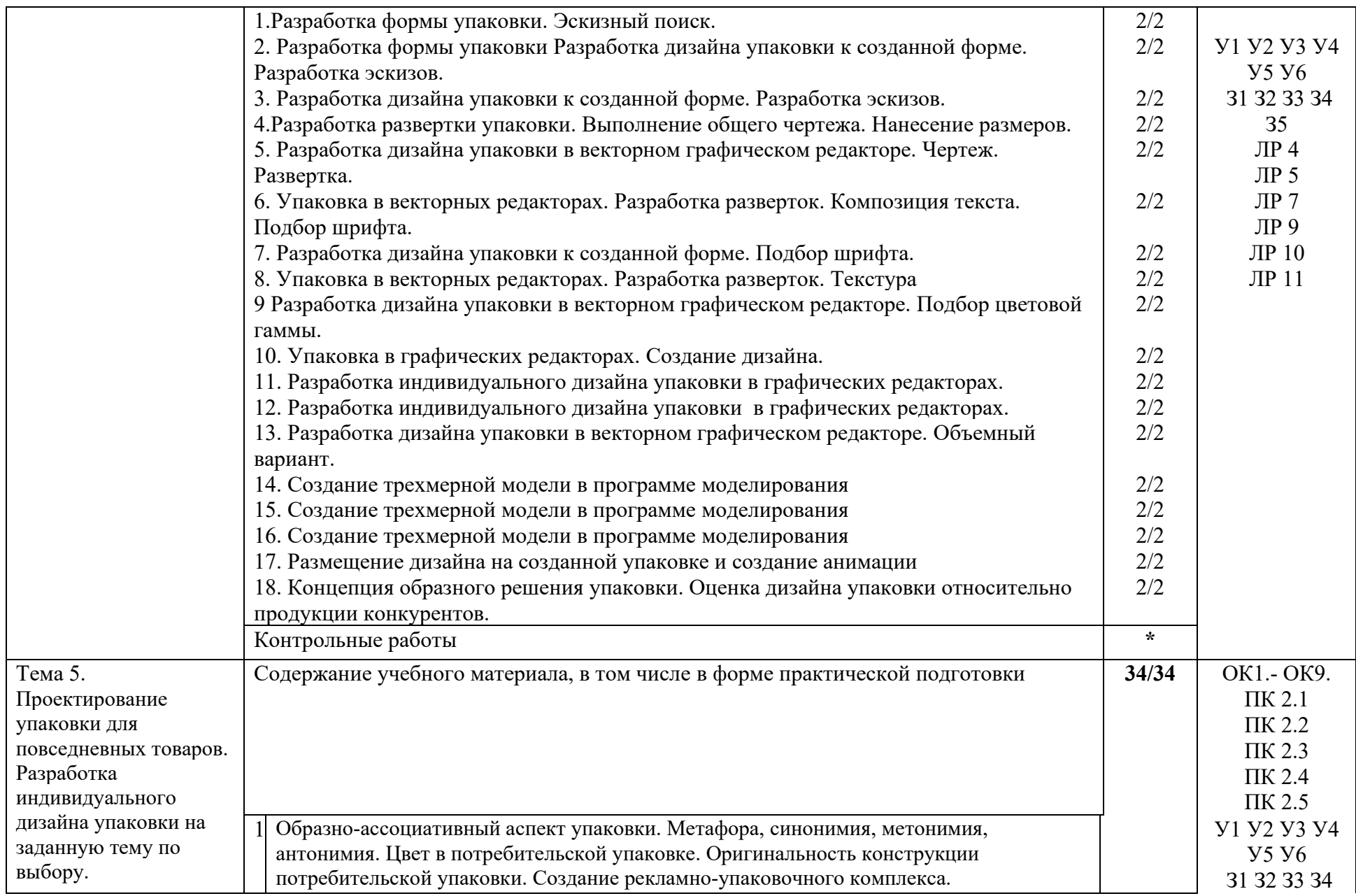

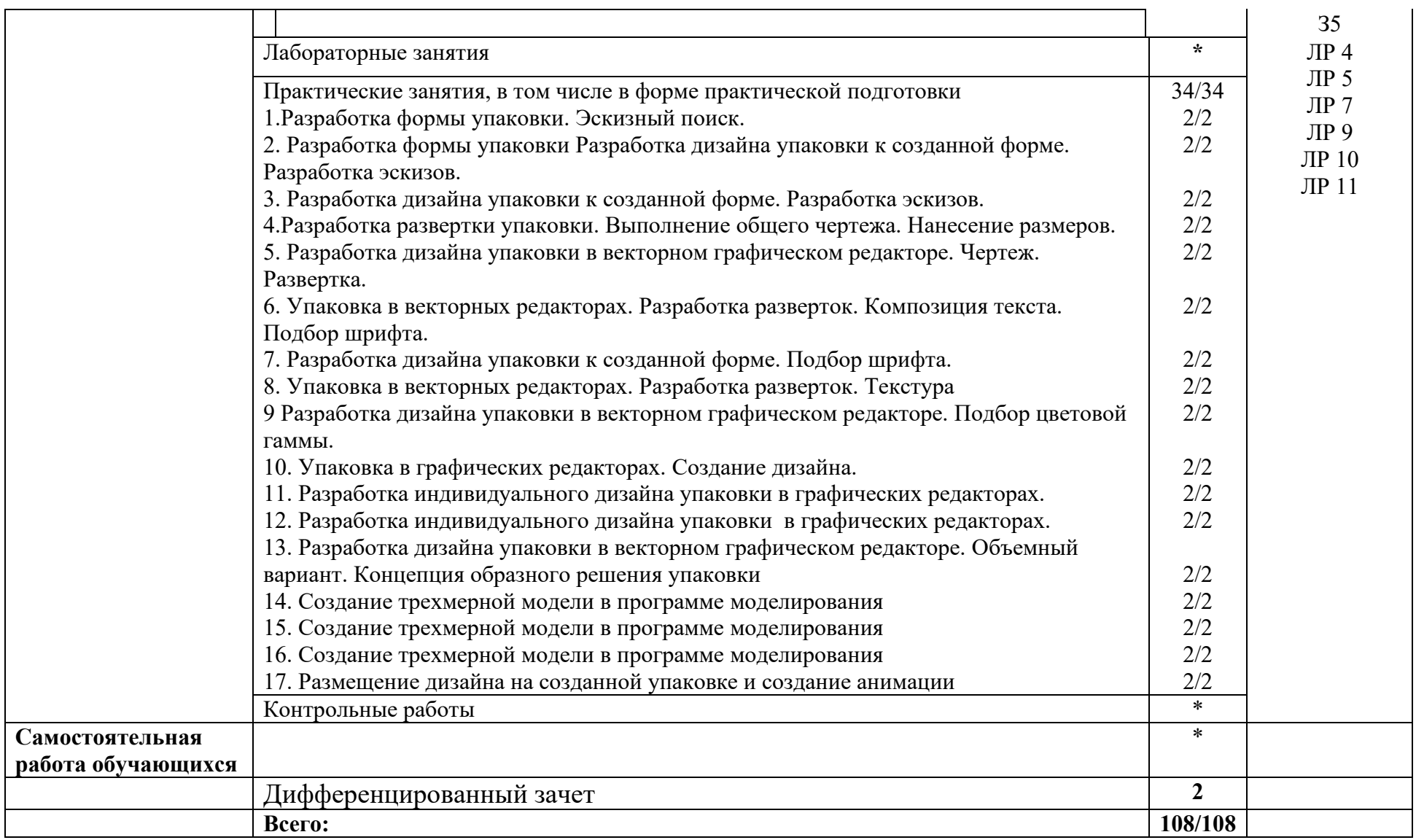

## **4. УСЛОВИЯ РЕАЛИЗАЦИИ РАБОЧЕЙ ПРОГРАММЫ МДК**

## **4.1. Требования к минимальному материально-техническому обеспечению:**

Реализация рабочей программы МДК предполагает наличие лаборатории художественно-конструкторского проектирования.

## **Оборудование учебного кабинета:**

Комплект учебно-методической документации. Специализированная учебная мебель: стол преподавателя, стул преподавателя, столы для студентов, стулья для студентов, персональные рабочие станции и имеющие выход в интернет с установленным ПО.

Программное обеспечение: программы: Photoshop, Corel DRAW, Adobe Illustrator. Число рабочих станций должно предполагать наличие компьютера у каждого студента.

Проектор и экран для демонстрации с компьютера преподавателя.

Рабочая программа может быть реализована с применением различных образовательных технологий, в том числе с применением дистанционных образовательных технологий и электронного обучения.

## **4.2. Информационное обеспечение обучения**

перечень учебных изданий, электронных изданий, электронных и Интернетресурсов, образовательных платформ, электронно-библиотечных систем, вебсистем для организации дистанционного обучения и управления им, используемые в образовательном процессе как основные и дополнительные источники.

## **Основные источники:**

Дизайн-проектирование. Композиция, макетирование, современные концепции в искусстве: учебник/ Ёлочкин М.Е.- М.: ИЦ Академия, 2017.-160

Дизайн-проектирование (1-е изд.) учебник /Усатая Т.В./М.:ИЦ Академия, 2020-288 с

Инженерная и компьютерная графика: учебник и практикум для среднего профессионального образования / Р. Р. Анамова [и др.]; под общей редакцией С. А. Леоновой, Н. В. Пшеничновой. — Москва: Издательство Юрайт, 2021. — 246 с. — (Профессиональное образование). — ISBN 978-5- 534-02971-0. — Текст: электронный // ЭБС Юрайт [сайт]. — URL: https://urait.ru/bcode/471039

Основы проектной и компьютерной графики: учебник для использования в учебном процессе образовательных учреждений, реализующих программы среднего профессионального образования по специальности «Дизайн (по отраслям)» / М. Е. Ёлочкин, О. М. Скиба, Л. Е. Малышева. - М.: Издательский центр «Академия», 2019. – 156 с. - ISBN 978-

#### **Дополнительные источники:**

Ефремов Н.Ф. Конструирование и дизайн тары и упаковки: Учебник для вузов/ Н.Ф. Ефремов Т.В. Лемешко А.В. Чуркин; Моск, гос. ун-т печати. –Мю: МГУП, 2004.-424с.

Ильина О.В., Бандорин В.Г. Проектирование в промышленном дизайне:учебное пособие / СПбГТУРП. – СПб. , 2008

Кирван М. Упаковка из бумаги и картона. – СПб., 2007

Тозик, В.Т. Компьютерная графика и дизайн: учебник для студ.учреждений сред. проф. образования [Текст] / В.Т. Тозик, Л.М. Корпан. – 8-е изд. стер. – М. : Издательский центр «Академия», 2018 – 208 с.

#### **Электронные издания (электронные ресурсы):**

Инженерная 3D-компьютерная графика в 2 т. Том 1: учебник и практикум для среднего профессионального образования / А. Л. Хейфец, А. Н. Логиновский, И. В. Буторина, В. Н. Васильева; под редакцией А. Л. Хейфеца. — 3-е изд., перераб. и доп. — Москва: Издательство Юрайт, 2021. — 328 с. — (Профессиональное образование). — ISBN 978-5-534- 07976-0. — Текст: электронный // ЭБС Юрайт [сайт]. — URL: https://urait.ru/bcode/474777

 Логотип и фирменный стиль. Руководство дизайнера. — Санкт-Петербург [Электронный ресурс] режим доступа: http://www content/uploads/2014/05/devid-eiri-logotip-i-firmennyi-stil.-rukovodstvo-dizainera - 2011.pdf

 Каталог электронных журналов для дизайнеров [Электронный ресурс] /Электронныеданные. Режим доступа: http://www.designet.ru/media/magazine, свободный Журнал групповая и транспортная упаковка. СПб: Трансфэр-Индустрия ,2008.

## **Цифровая образовательная среда СПО PROFобразование: Электронно-библиотечная система:**

IPR BOOKS - http://www.iprbookshop.ru/78574.html

Мочалова, Е. Н. Материаловедение и основы полиграфического и упаковочного производств : учебное пособие / Е. Н. Мочалова, Л. Р. Мусина. — Казань : Казанский национальный исследовательский технологический университет, 2017 — 148 c. — ISBN 978-5-7882-2227-1. — Текст : электронный // Электронно - Библиотечная система IPR BOOKS:[сайт].http://www.iprbookshop.ru/79321.

#### **Веб-система для организации дистанционного обучения и управления им:**

Система дистанционного обучения ОГАПОУ «Алексеевский колледж»

http://moodle.alcollege.ru/

# **5. КОНТРОЛЬ И ОЦЕНКА РЕЗУЛЬТАТОВ ОСВОЕНИЯ МДК**

**Контроль и оценка** результатов освоения МДК осуществляется преподавателем в процессе проведения теоретических и практических занятий, дифференцированного зачета.

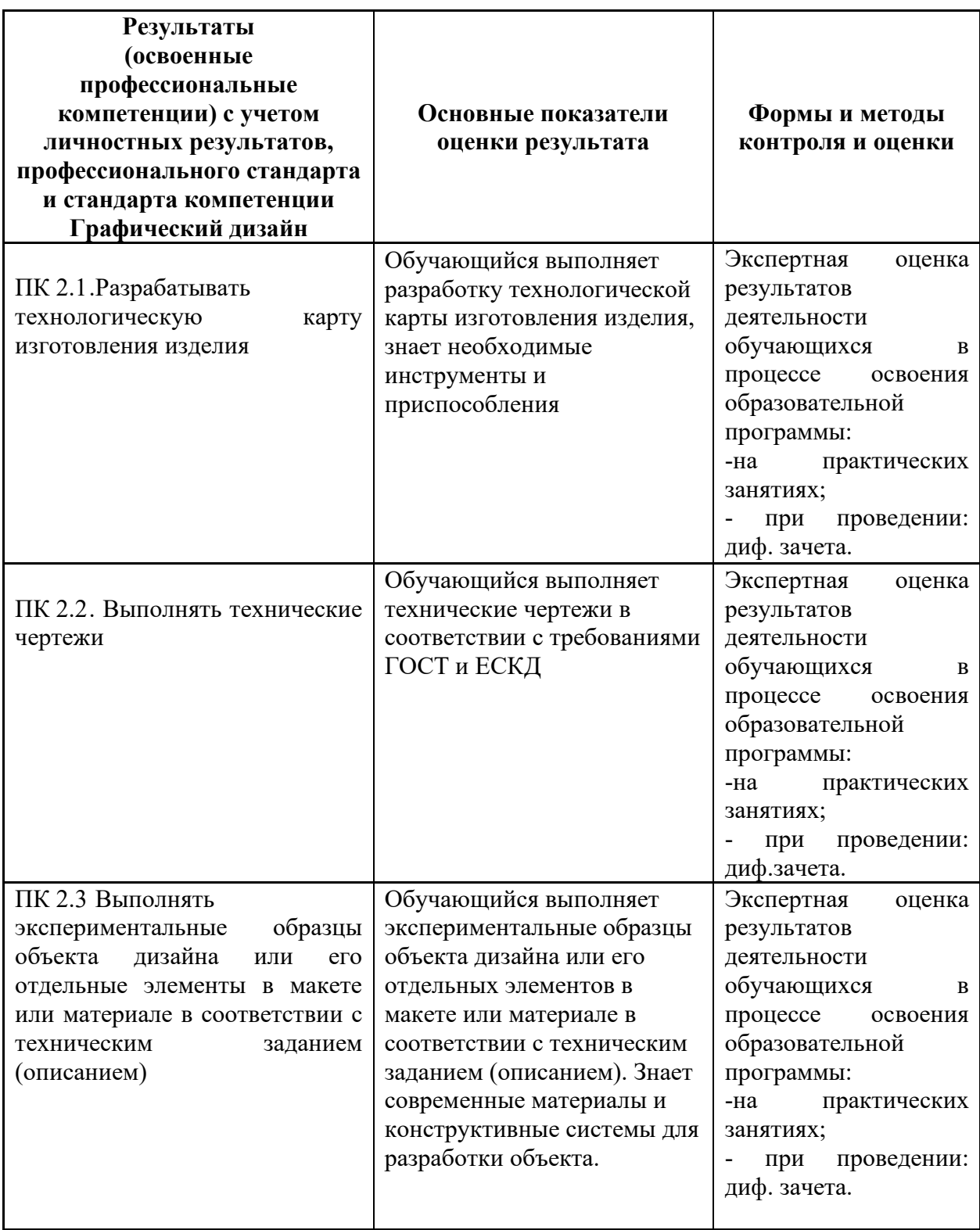

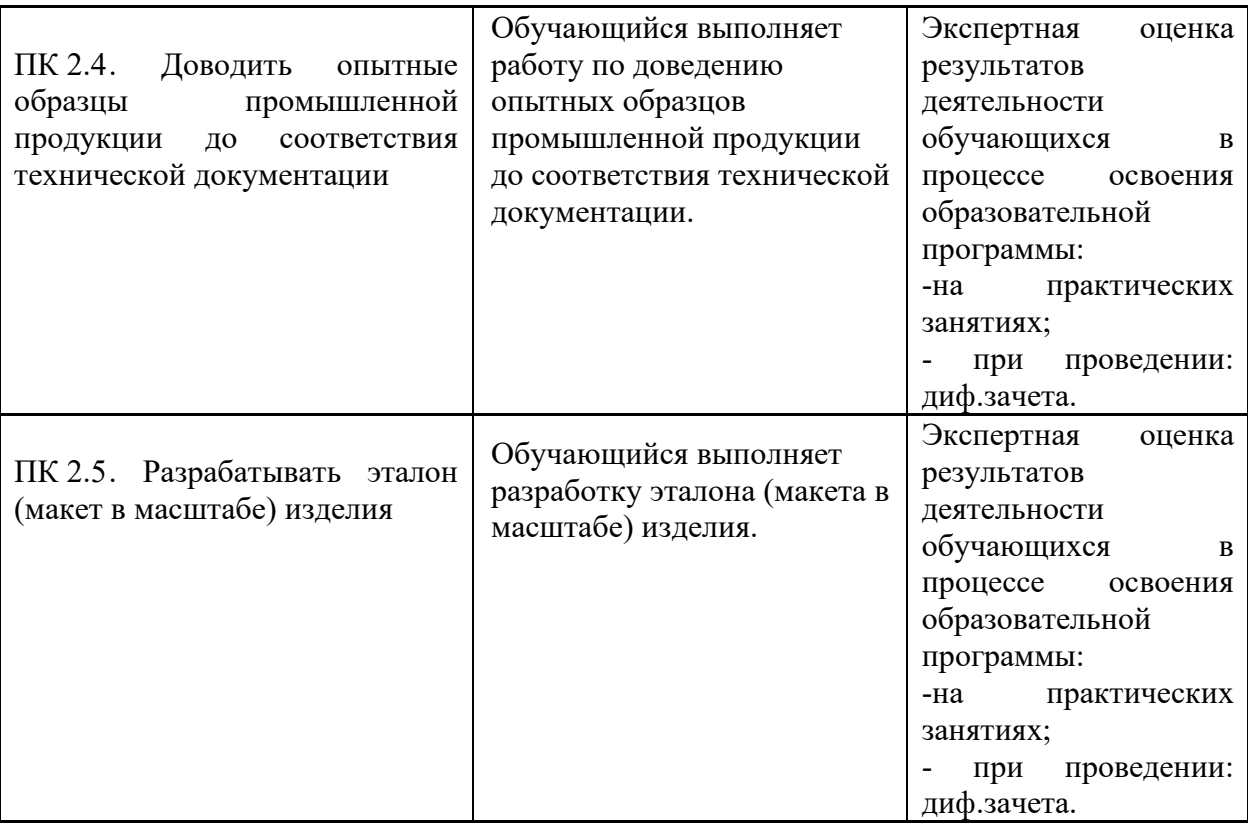